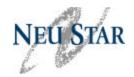

### **Pooling Website**

- 1. **Q:** On the Safety Valve Process "Quick Sheet", not all of the states are listed, so does that mean that if a state is not on the list that they do not require state waivers? Who provided the Safety Valve information?
  - **A:** The various state commissions provided the information to NANPA for this document. Not all commissions responded to NANPA's request for information, and not all state commissions have a specific process or designated contact. Some states defer to the FCC to handle the Safety Valve issues on their behalf. This is the reason why there is no information listed for some states. For states not listed, carriers will need to contact the state commission directly for further guidance on their requirements for State Waivers. The FCC contact for Safety Valve issues is Marilyn Jones, (via email at Marilyn.Jones@fcc.gov or via phone at (202) 418-2357).
- 2. **Q:** On the Block Available report, if it shows no blocks available, how does it impact the timeline of obtaining a new code?
  - **A:** If there are no blocks available in a pool, a code will need to be opened in order to replenish the pool. The standard code effective date interval is 66 calendar days (45 day code activation period + 14 day NANPA processing time + 7 day AOCN processing time) + 7 calendar days to allow for PA processing. If a carrier needs an effective date less than 66 calendar days, they may request an expedited effective date per section 6.1.2.1 of the COCAG.

#### **Forecasts**

- 1. **Q:** When submitting a Thousands Block Forecast (slide 25), what month and year should I select when completing a forecast? Is it the month and year that I'm submitting the forecast or is it based on the LERG effective date of the blocks?
  - **A:** The first month and year entered for a forecast should be the first month for which a user wishes to submit a request for resources, e.g. if a request is being made for two blocks in NPA 206, for the Seattle rate center on November 2<sup>nd</sup>, then there must be a current forecast on file showing 2 blocks forecasted for November in NPA 206, for the Seattle Rate Center.
- 2. **Q:** How is the PAS forecast different from the NRUF forecast?
  - **A:** The PAS forecast is an 18-month forecast (reported by month) at the thousands block level, which is used by the PA to determine the needs of the industry in order to maintain a six month inventory of numbers available in the pools. The NRUF is a five-year forecast (reported by year) required by the FCC and is used for forecasting NPA and NANP exhaust.

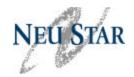

#### PAS Requests and Forms

- 1. **Q:** On the Part 1A, the parent company OCN is required; however, I have some companies (OCNs) that have a parent OCN and others that don't, so what should I enter in that field? Should I enter my AOCN?
  - **A:** When completing a Part 1A, if a Parent Company OCN is not available, users should enter the same Company OCN that was entered in the OCN field in its place.
- 2. **Q:** What is the definition of an initial request?
  - **A:** Per the Thousands-Block Number (NXX-X) Pooling Administration Guidelines, Section 14.0 Glossary, the definition of Initial Block is; "An initial block or "footprint" block is the first NXX-X block that a service provider receives in a rate area where the SP has no other assigned resources (FCC 00-104, ¶ 47 and 191, §52.50 (C) (2))."
- 3. **Q:** What's the difference between Part 1A request for normal NXX requests and dedicated customer requests?
  - **A:** There are 3 different Full NXX requests available in PAS:
  - **Full NXX for a Dedicated Customer** This is a request for a full NXX on behalf of an end user. All 10,000 numbers are to be used exclusively by the end user.
  - **Full NXX on Behalf of PA** This is a request for a full NXX submitted on behalf of the PA to be used to replenish the Pool.
  - **Full NXX to Establish a LRN** This is a request for a full NXX for an LRN (Local Routing Number). A unique LRN is required for each LNP-capable switch/POI that serves subscriber lines, or otherwise terminates traffic per LATA. LRNs are to be used for routing and not for rating/billing calls.
- 4. **Q**: On slide 39, Application for LRN, would I need to provide Initial request documentation?
  - **A:** Yes, if the request for LRN was an initial request then you would be required to provide documentation of state certification or FCC license as well as proof of facilities readiness as outlined in the TBPAG Sections 4.3.1.1 *Certification* and 4.3.1.2 *Facilities Readiness*.

### NPAC and Part 1Bs

- 1. **Q:** a) Can you explain the Part 1B to me more.
  - b) Does a block have to be activated in NPAC to work?
  - **A:** a) The Part 1B form can be considered a "work order" that is passed to NPAC. The information on the form indicates if and how to build the pool block into the NPAC. The following is a list of the key pieces of information that are used in processing the block in the NPAC:

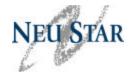

- SPID (required)
- LRN (required)
- Block (1K) Range (required)
- Block Effective Date (required)
- NPAC Activate Block Range (required)
- DPC/SSN (optional)

Note that by indicating "Yes" in the *NPAC Activate Block Range* field that the pool block will be scheduled and activated on the effective date. However by indicating "No" in the *NPAC Activate Block Range* field that the pool block will be created for the block assignee to activate on their own.

Also note that the Part 1B pool block request can be rejected if it fails certain NPAC validations. If the block is rejected the request will have to be resubmitted and will receive a new effective date that may be pushed out farther than the original effective date. The most common reasons Part 1B requests fail NPAC validations are:

- SPID listed on the Part 1B does not exist and/or is not built in the NPAC
- LRN listed on the Part 1B does not exist and/or is not built in the NPAC
- DPC/SSN values listed on the Part 1B do not adhere to the NANC 191/291 requirements (see below)

#### **NANC 191**

- Whene ver a DPC value is specified, an SSN value likewise must be provided (and vice versa).
- The three-digit values used for the first three-digit portion of the DPC must be between 001 and 255 and the three-digit values used for the next two three-digit portions of the DPC must be between 000 and 255.

### **NANC 291**

- The SSN value must be 000; no other value is accepted.
- b) Yes, a block will need to be activated in the NPAC to work unless the provider also owns the code. If this is the case the block will default route via the LERG.
- 2. **Q:** When submitting a Full NXX request for LRN, please explain what the applicant should enter on the Part 1B, Section B for the LRN.

**A:** The Part 1B, Section B LRN field is a required field in PAS, but because a user will not yet know their LRN number when submitting a Full NXX request for LRN, they will be unable to enter a valid LRN, therefore, *11111111111* should be entered instead.

Please contact the NPAC at 888-672-2435 for additional questions related to the Part 1B form.

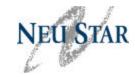

- 3. **Q:** When a carrier is asked to become a LERG assignee, is there a reference that they can refer to, to determine what the LERG assignee responsibilities are?
  - **A:** Yes, carriers can refer to the Thousands-Block Number (NXX-X) Pooling Administration Guidelines (TBPAG), Section 4.2 for details on LERG Assignee responsibilities.
- 4. **Q:** If a carrier requests a code on behalf of the PA and they keep only one block are they only responsible for that block?
  - **A:** In addition to responsibility for the block, the carrier will be the LERG Assignee for the code, therefore the carrier will also be responsible for default routing functions associated with the pooled NXX code and other LERG responsibilities as outlined in the Thousands-Block Number (NXX-X) Pooling Administration Guidelines (TBPAG), Section 4.2.

#### **PAS User Profile**

- 1. **Q:** When a user is adding a state or NPA to their existing user profile in PAS (slide 59 and 60), do they just add the new state and/or NPA, or are they required to enter all states and NPAs again?
  - **A:** Only the states and NPAs to be added to a user profile need be selected and updated. It is not necessary to reselect any states and NPAs that are currently part of the existing user profile.
- 2. **Q:** When a PAS user account is disabled (slide 79) because of inactivity does that mean the user has not submitted anything within the past 120 days or just that the user has not logged in to PAS in the last 120 days?
  - **A:** A PAS user account is disabled due to inactivity if the user has not logged into PAS within the past 120 days.
- 3. **Q:** When there is a new NPA due to a split or overlay, how soon will the new NPA be available in PAS for users to be able to add it to their user profile?
  - **A:** For an Overlay, the new NPA is available to users as of the first date requests may be submitted for the new NPA. For a Split, the new NPA is available to users as of the Mandatory Dialing Date. For Overlays, users may add the new NPA to their user profiles as of the first date that new requests may be submitted for the new NPA. For Splits, the new NPA will automatically be added to the user's profile.
- 4. **Q:** When a user does a profile update in PAS, is the update immediate?

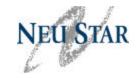

**A:** All information updated on a user profile via the profile-update process is not added to a profile immediately. Updates require review and approval by the PA. Once approved, the updates become part of the user's profile information. The PA has up to 5 business days to respond to all profile update requests.

5. **Q:** When an additional contact is added to a user profile is this update effective immediately or do I have to wait for 5 business days for the update to take effect?

**A:** Additional contact updates require the approval of the PA. The PA has up to 5 business days to respond to all profile update requests including Additional Contact updates.

### Part 4s

- 1. **Q:** When does a Part 4 need to be submitted? Do carriers submit Part 4s for reserved codes?
  - **A:** A Part 4 is required for a code or block that is "In Service". In Service is defined in the Thousands-Block Number (NXX-X) Pooling Administration Guidelines (TBPAG) Section 14.0, Glossary as "A code or block for which local routing information has been input to the LERG Routing Guide and the carrier has begun to activate and assign numbers within the NXX code or NXX-X block to end users (FCC 00-104, ¶240)." The Part 4 must be submitted no later than 6 months from the original effective date returned on the Part 3 assignment. Refer also to the TBPAG, Sections 9.2.2 and 9.2.3 for requirements related to submission of a Part 4. Carriers are not required to submit a Part 4 for a code that is reserved until such time as the reserved code has been assigned; then the requirements in Sections 9.2.2 and 9.2.3 of the guidelines will apply.
- 2. **Q:** Can a Part 4 be submitted by a carrier as soon as the carrier tests the block or code using a test number or does there need to be an actual customer using a number before the Part 4 can be submitted? If a company uses the block for their own purposes is that considered an end user?
  - **A:** A Part 4 is required for a code or block that is "In Service". In Service is defined in the Thousands-Block Number (NXX-X) Pooling Administration Guidelines (TBPAG) Section 14.0, Glossary as "A code or block for which local routing information has been input to the LERG Routing Guide and the carrier has begun to activate and assign numbers within the NXX code or NXX-X block to end users (FCC 00-104, ¶240)."
- 3. **Q:** On the *Assignments Needing Part 4* report, does it show all blocks that need a Part 4 or only blocks prior to or after the block effective date?
  - **A:** The results on the *Assignments Needing Part 4* report are based on the criteria entered in the *Assignments Needing Part 4* report selection screen in PAS, e.g. if a

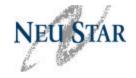

user selects *Texas*, NPA *210*, OCNs *All*, with a date range *from 9/01/06 to 9/30/06* the resulting report will show all records with Part 4s due for blocks assigned in Texas, NPA 210 for the OCNs listed in the user's profile where the Part 4 is due between September 1<sup>st</sup> and September 30<sup>th</sup>, 2006.

4. **Q**: If I don't submit a Part 4 in the required time, should I donate or return my block?

**A**: Part 4's are only required for assigned blocks. Assigned blocks cannot be donated, therefore you must submit a block disconnect for assigned blocks that are no longer needed.

#### **PAS Reports**

- 1. **Q:** a) Can you explain what the Red Light Report is?
  - b) Are individual companies notified that they are on this report?
  - c) How would a company know that they are on this report?
  - d) How long is a company on this report?
  - **A:** a) Effective 11/01/04, the FCC implemented its Red Light Rule. The rule mandates that any organization delinquent in debts owed to the FCC is barred from receiving numbering resources until the delinquency has been resolved. If the FCC Registration Number (FRN) associated with a service provider OCN is on the FCC's delinquency list, any requests for resources using the OCN in question will be denied. To resolve this issue, first contact the responsible person(s) or organization within your company (e.g., Finance) that can address this problem or identify your FRN, and then contact the FCC at 877-480-3201 (see FCC Public Notice released on 9/16 DA 04-2994). You can also contact Regina Dorsey at 202-418-1925, regina.dorsey@fcc.gov. or go to www.fcc.gov/redlight.
  - b) The FCC sends a letter to carriers to notify them of their delinquency. The letter is sent to the contact name and address as listed in the FCC's Commission Registration System. The only notification that carriers receive from the PA regarding the FCC Red Light report would be in the form of a denial if at the time of processing, the carrier's FRN was still listed as delinquent on the Red Light report.
  - c) Current Red Light status can be checked on the FCC website at <a href="https://www.fcc.gov/redlight">www.fcc.gov/redlight</a> (your company's FRN number will be required).
  - d) A company is on the FCC Red Light report until all delinquency issues are resolved and the FCC updates the report to remove the associated FRN from the report. The Pooling Administrator receives an updated report once a day.
- 2. **Q**: I am taking over responsibilities for another person who left the company? Would I get all the reports I need?
  - **A:** There are no reports that are sent via PAS, however, a new user can get future work items and emails from PAS for a disabled user provided the new user is registered in PAS at the time the previous user is disabled. To request forwarded

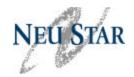

work items and emails on behalf of a disabled user, contact the Pooling Customer Support desk via email at <a href="mailto:poolingsupport@neustar.biz">poolingsupport@neustar.biz</a> and request that the previous user be disabled (with reason why) and that their work items and email notifications be forwarded to your userid in PAS.

### **PAS Work Items**

- 1. **Q:** Can a user change the status of a work item on the Work Item Summary screen from pending to a closed status instead of deleting the work item?
  - **A:** There are 3 possible Work Item statuses in PAS: "Pending", "Completed", "Working". The "Pending" status is automatically assigned by PAS when a work item is created. Users have the option of changing the status to "Working", which will leave the work item on the Work Item Summary list, or of changing the status to "Completed" which will remove the work item from Work Item Summary list

#### **PAS Miscellaneous**

- 1. **Q:** Can we get access as a Test User?
  - **A:** There is no test user or test system available to external users (service providers and regulators) of PAS.
- 2. **Q:** There was a toll free number mentioned during the presentation what was it for?
  - **A:** There were two toll free numbers mentioned during the course of the presentation. The first was for the NPAC Help Desk, which is 1-888-672-2435. The second was for Pooling Customer Support, which is 1-866-638-7665.